# ПОЛТАВСЬКИЙ УНІВЕРСИТЕТ ЕКОНОМІКИ І ТОРГІВЛІ

Навчально-науковий інститут денної освіти Кафедра економічної кібернетики бізнес економіки та інформаційних систем

> ЗАТВЕРДЖУЮ Завідувач кафедри

> > \_\_\_\_\_\_\_\_\_\_\_ М.Є. Рогоза підпис ініціали, прізвище

« $\rightarrow$  20 p.

# **РОБОЧА ПРОГРАМА**

навчальної дисципліни «**Управління проектами інформатизації**»

освітня програма/спеціалізація «Економічна кібернетика» спеціальність 051 «Економіка» код назва спеціальності галузь знань 05 «Соціальні та поведінкові науки» код назва галузі знань ступінь вищої освіти бакалавр бакалавр, магістр, доктор філософії

Робоча програма навчальної дисципліни «Управління проектами інформатизації» схвалена та рекомендована до використання в освітньому процесі на засіданні кафедри економічної кібернетики бізнес економіки та інформаційних систем Протокол від 1 вересня 2023 року № 1

Полтава \_2023

Укладач: Рогоза М.Є., завідувач кафедри економічної кібернетики бізнес економіки та інформаційних систем, д.е.н., професор

ПОГОДЖЕНО**:** Гарант освітньої програми спеціальності ступеня

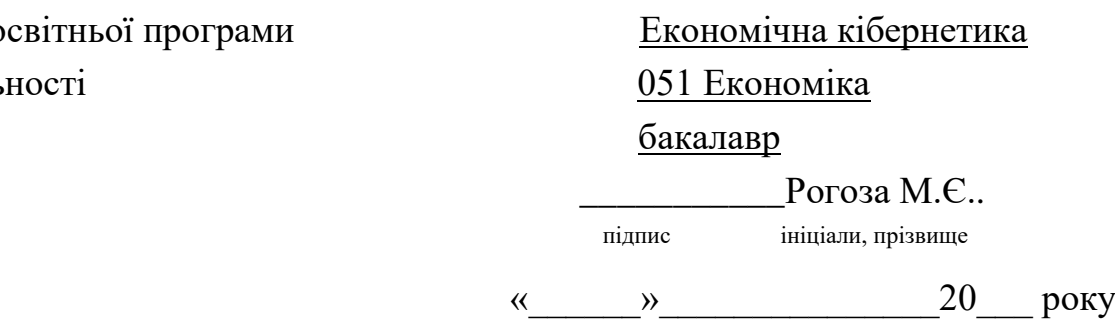

**Рогоза М.Є.,** Робоча програма з навчальної дисципліни «Управління проектами інформатизації» для здобувачів вищої освіти освітнього рівня бакалавр (денної та заочної форм навчання) спеціальності 051 «Економіка» освітньої програми «Економічна кібернетика» 2023-2024 навчального року. - Полтава: ПУЕТ, 2023. – 15 с.

# **ЗМІСТ**

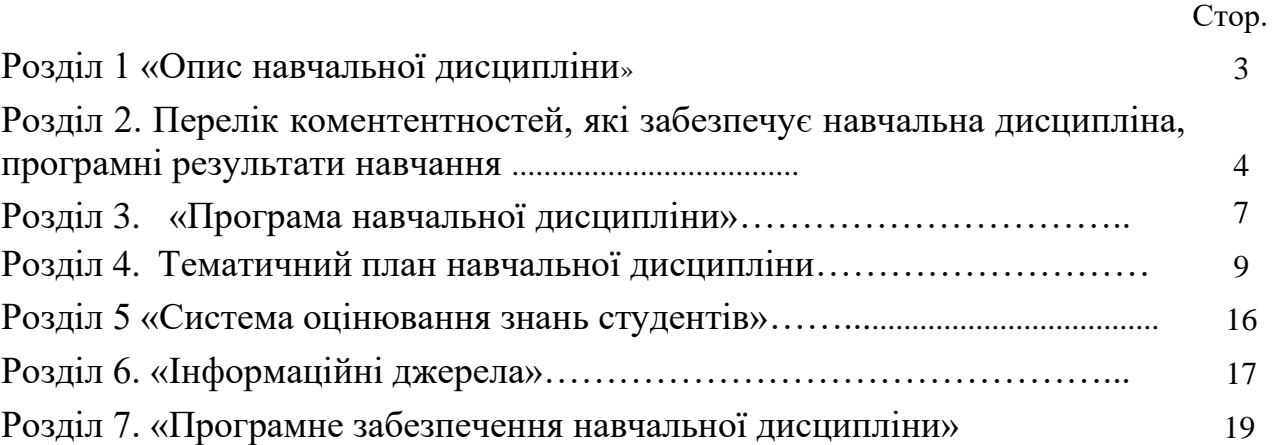

#### **Розділ 1 «Опис навчальної дисципліни»**

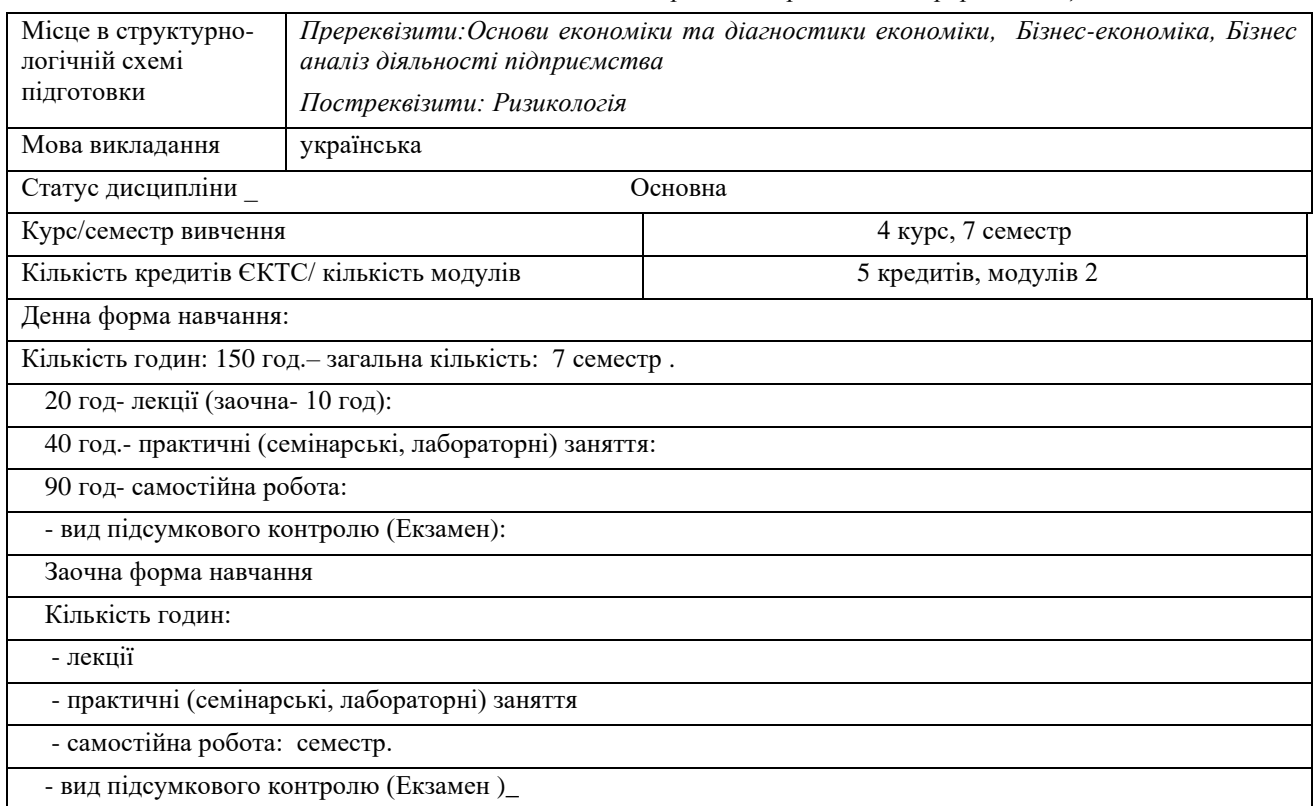

#### Таблиця 1. Опис навчальної дисципліни *«Управління проектами інформатизації»*

### **Розділ 2 Перелік компетентностей, які забезпечує дана навчальна дисципліна, програмні результати навчання**

2.1. **Мета навчальної дисципліни**: формування у студентів системи компетентностей, які необхідні для організації діяльності компанії, управління проектами з метою розвитку її економіки, формування та постановки технічного завдання, визначення та реалізації стратегії і тактики забезпечення організації діяльності на основі формування у студентів необхідних теоретичних знань і практичних навичок зі створення проектів та ефективного управління ризиками, ресурсами, витратами, часом та бюджетом проектів різних спрямувань, адаптації і впровадження проектних рішень у практичну діяльність.

2.2. Для досягнення мети поставлені такі **основні завдання**:

– засвоєння знань із основних теоретичних, методичних та організаційних основ проектного менеджменту;

- засвоєння засад проектної діяльності підприємств і організацій за умов змінюваного ринкового середовища та використання специфічних методів та інструментів у проектному менеджмент та оволодіння методами управління проектами (УП) на всіх фазах життєвого циклу проекту;

-виробити вміння застосовувати інструменти методології УП в діяльності, пов'язаній з інформатизацією економіки; навчитися застосовувати методи та інструменти управління проектами (УП) в діяльності, пов'язаній з інформатизацією економіки;

- ознайомити з можливостями найпоширеніших в Україні програмних засобів УП та їх практичним застосуванням;

-ознайомитися з особливостями, принципами та завданнями проектного менеджменту у сфері інформатизації;

- засвоєння знань студентів з уміння виділяти і аналізувати проекти різних типів з метою побудови ефективних способів управління ними.

-навчитися застосовувати методи та інструменти управління проектами (УП) в діяльності, пов'язаній з інформатизацією економіки;

- розуміння процесів та моделей становлення і розвитку управління проектами як системи взаємопов'язаних цілей, функцій і інструментів, що визначаються, реалізуються та використовуються у ході виконання проектів;

- опанування практичних навичок створення інформаційної системи управління проектами у середовищі MS Project;

- опанування практичних навичок щодо здійснення основних функцій управління проектами – організації, планування, контролю.

- навчитися застосовувати набуті знання з управління проектами під час здійснення проектів інформатизації соціально-економічних об'єктів, реінжинірингу бізнес-процесів, консалтингових проектів, пов'язаних із впровадженням інформаційних технологій тощо.

Предметом навчальної дисципліни є процеси управління проектами інформатизації та інструментарій, використовуваний менеджером проекту для ефективного управління ним.

Нормативна навчальна дисципліна «Управління проектами інформатизації» є складовою циклу професійної підготовки фахівців освітньо-кваліфікаційного рівня «бакалавр».

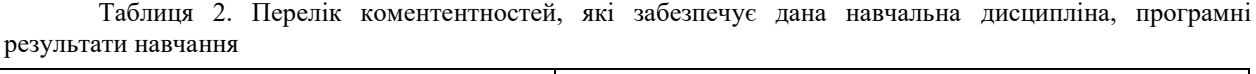

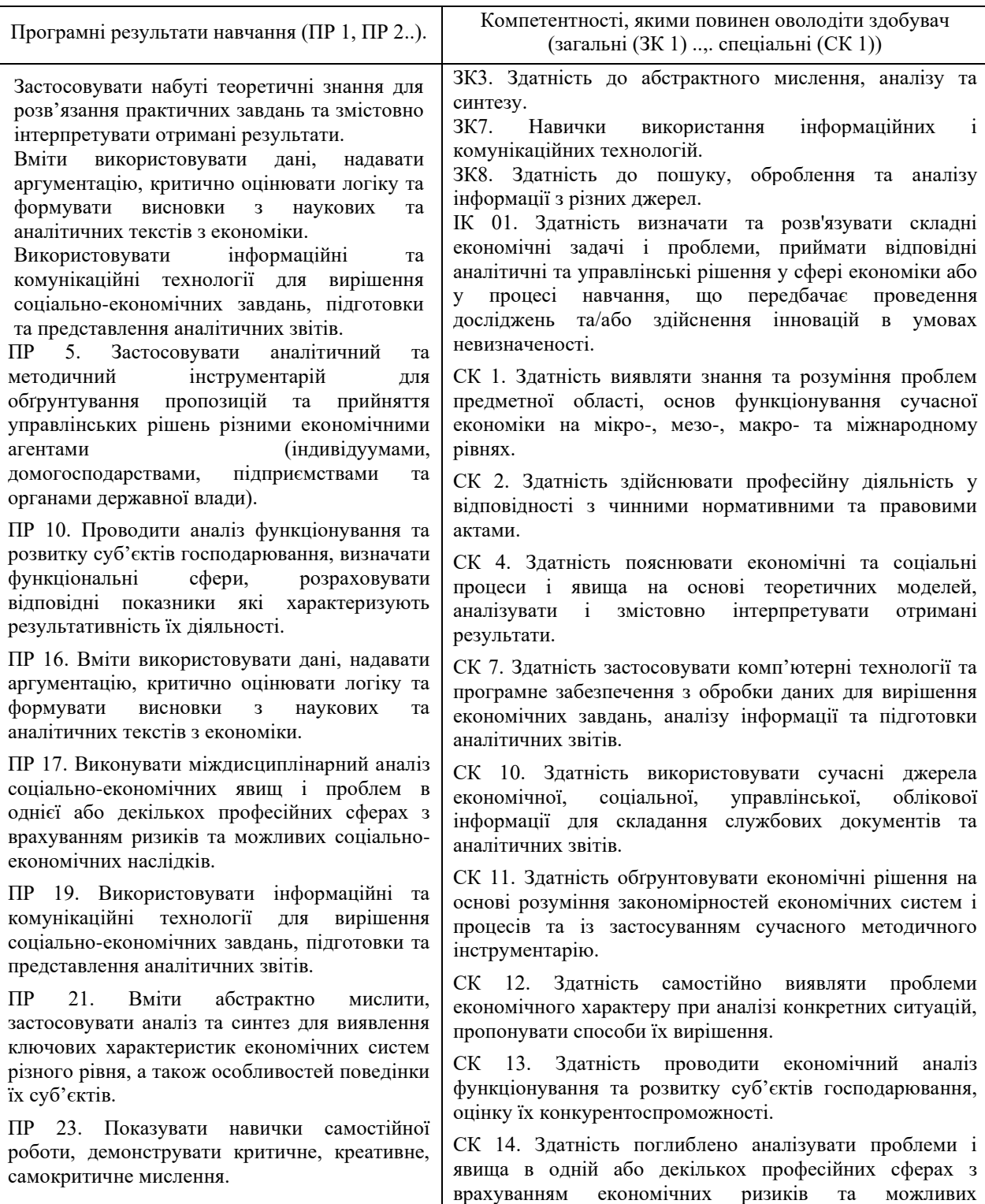

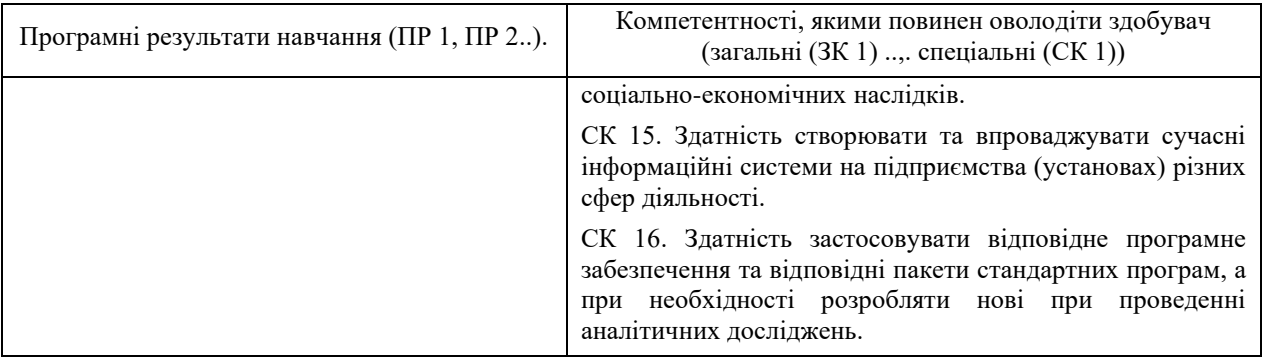

#### **Розділ 3 «Програма навчальної дисципліни»**

Тема 1. **«Принципи управління проектами»**

Основні поняття управління проектами. Життєвий цикл проекту. Структура, оточення учасники проекту

#### Тема 2. **«Особливості організації інноваційних процесів та процесів управління ними»**

Сучасні концепції теорії інноватики та інноваційні стратегії. Процеси в інноваційних проектах. Взаємодії між процесами. Налагодження.

Тема 3. **«Початок роботи над інформаційними проектами»**

Формулювання цілей проекту. Визначення дати завершення. Формування статуту проекту. Елементи статуту проекту. Приклад статуту проекту.

### Тема 4. **«Система управління проектами Microsoft Project»**

Система управління проектами Microsoft Project. Подання інформації засобами Microsoft Project. Створення календарного графіка проекту. Управління циклом реалізації проекту.

#### Тема 5. **«Управління змістом і часом у проекті»**

Ініціація інноваційного проекту. Розробка плану інноваційного проекту. Планування змісту проекту. Управління часом в інноваційному проекті

## Тема 6. **«Управління трудовими ресурсами проекту»**

Планування організації проекту. Вплив структури організації. Призначення персоналу проекту. Розвиток команди проекту.

Тема 7. **«Комп'ютерні технології управління фінансами інноваційного проекту»**

Управління вартістю проекту. Планування ресурсів. Оцінка вартості. Визначення бюджету. Контроль вартості.

#### Тема 8. **«Управління ризиком в інноваційному проекті»**

Основи управління ризиком у проекті. Класифікація та ідентифікація ризиків. Вхідні дані; методи та засоби; результати ідентифікації ризику. Кількісна оцінка ризику. Методи та засоби для кількісної оцінки ризику. Математична оцінка ризиків. Ступінь і вартість ризику. Міра ризику. Зони ризику. Розвиток реакції на ризик. Методи та заходи для розвитку реакції на ризик. Контроль за реакцією на ризик. Вхідні дані для контролю за реакцією на ризик. Методи та засоби контролю за реакцією на ризик.

# Тема 9. **«Управління закупівлями проекту»**

Планування контрактів. Підготовка умов. Підготовка пропозицій. Вибір постачальників. Адміністрування контракту. Контроль контрактів. Закриття контракту.

# Тема 10. **«Управління комунікаціями проекту»**

Планування взаємодії. Розподіл інформації. Облік виконання. Адміністративне завершення проекту

#### Тема 11. **«Управління якістю проекту»**

Загальне поняття управління якістю. Планування, забезпечення та контроль якості. Міжнародні стандарти ISO серії 9000.

#### **Розділ 4. Тематичний план навчальної дисципліни**

Таблиця 4. Тематичний план навчальної дисципліни «Управління проектами інформатизації» (денна та заочна форма навчання з урахуванням самостійної та аудиторної роботи)

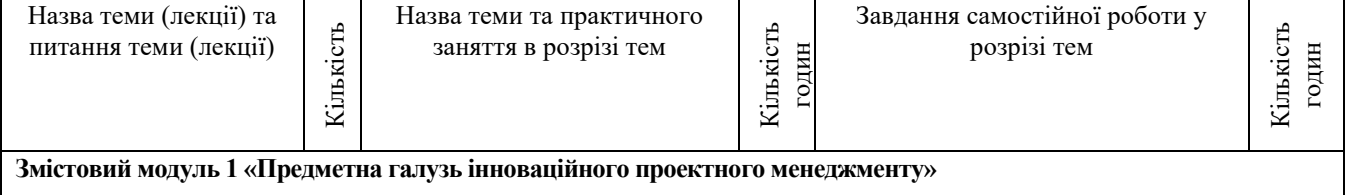

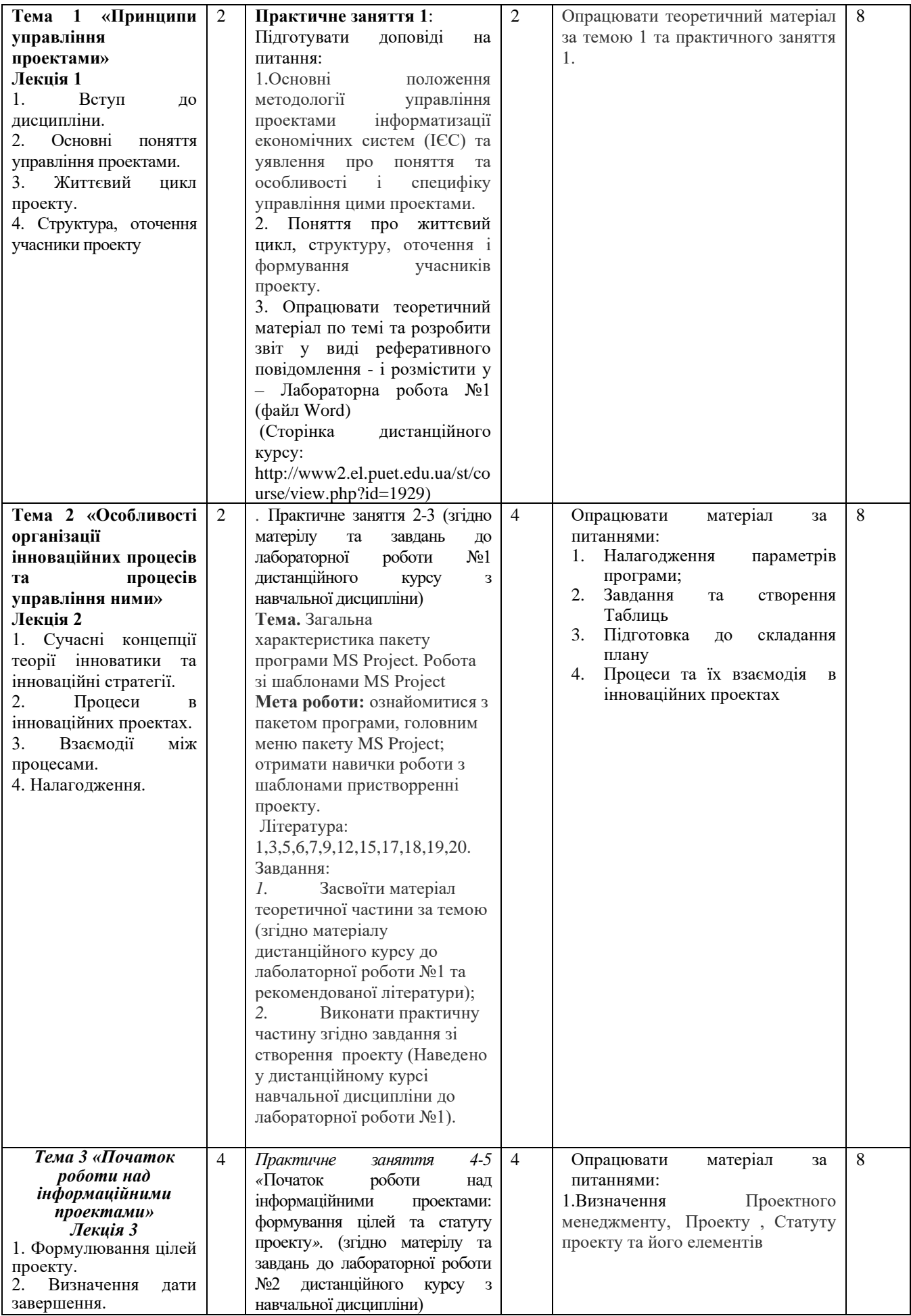

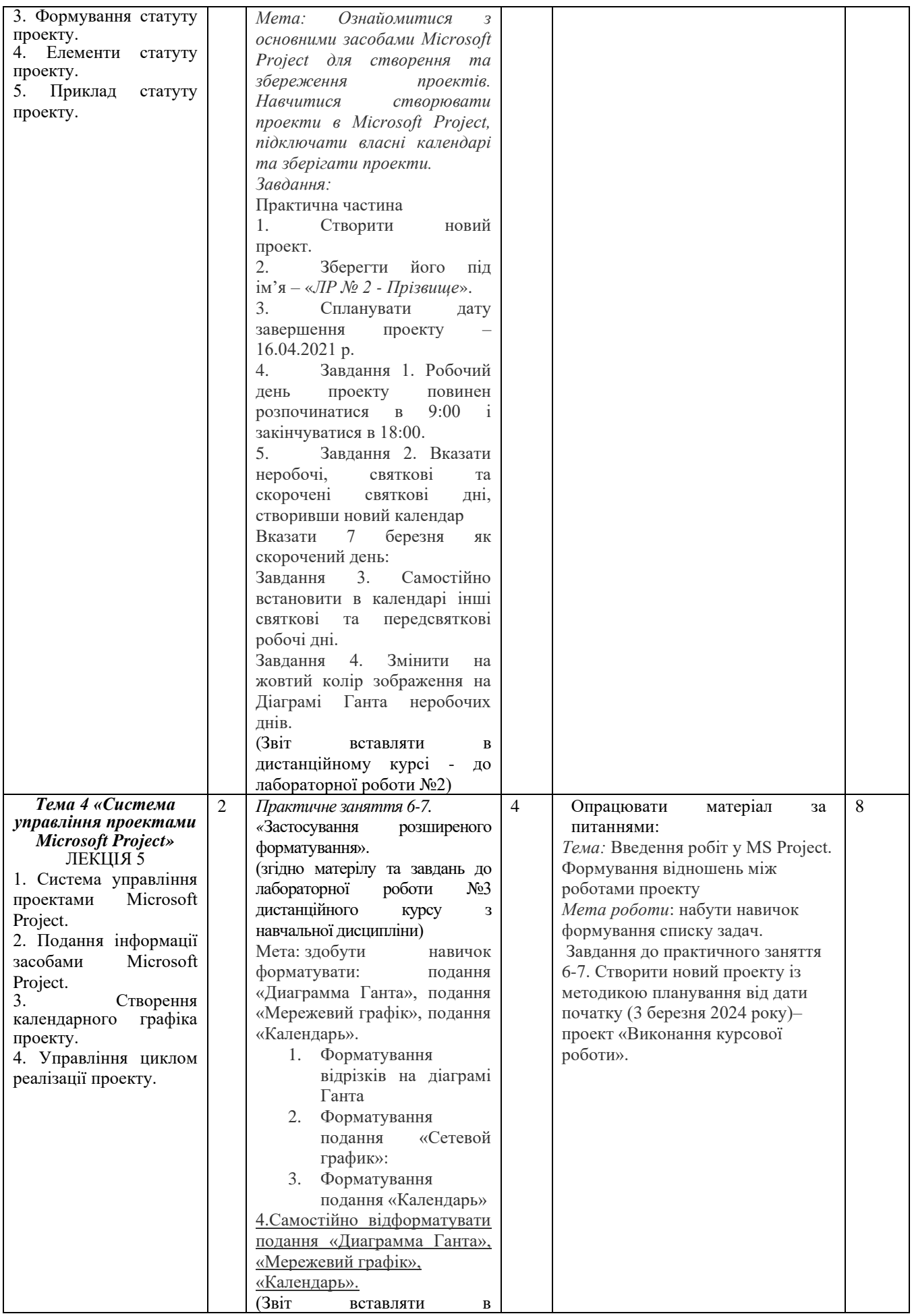

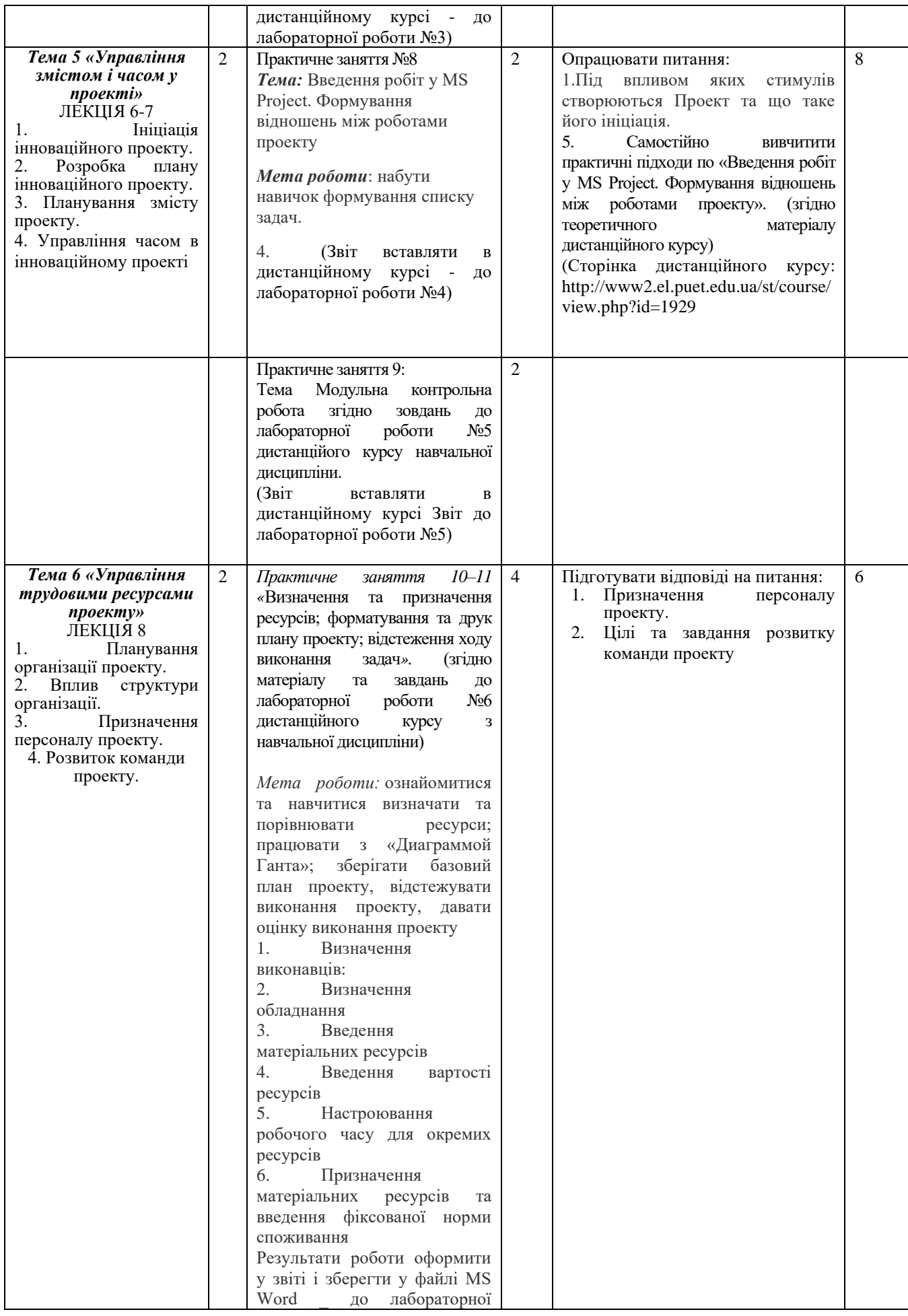

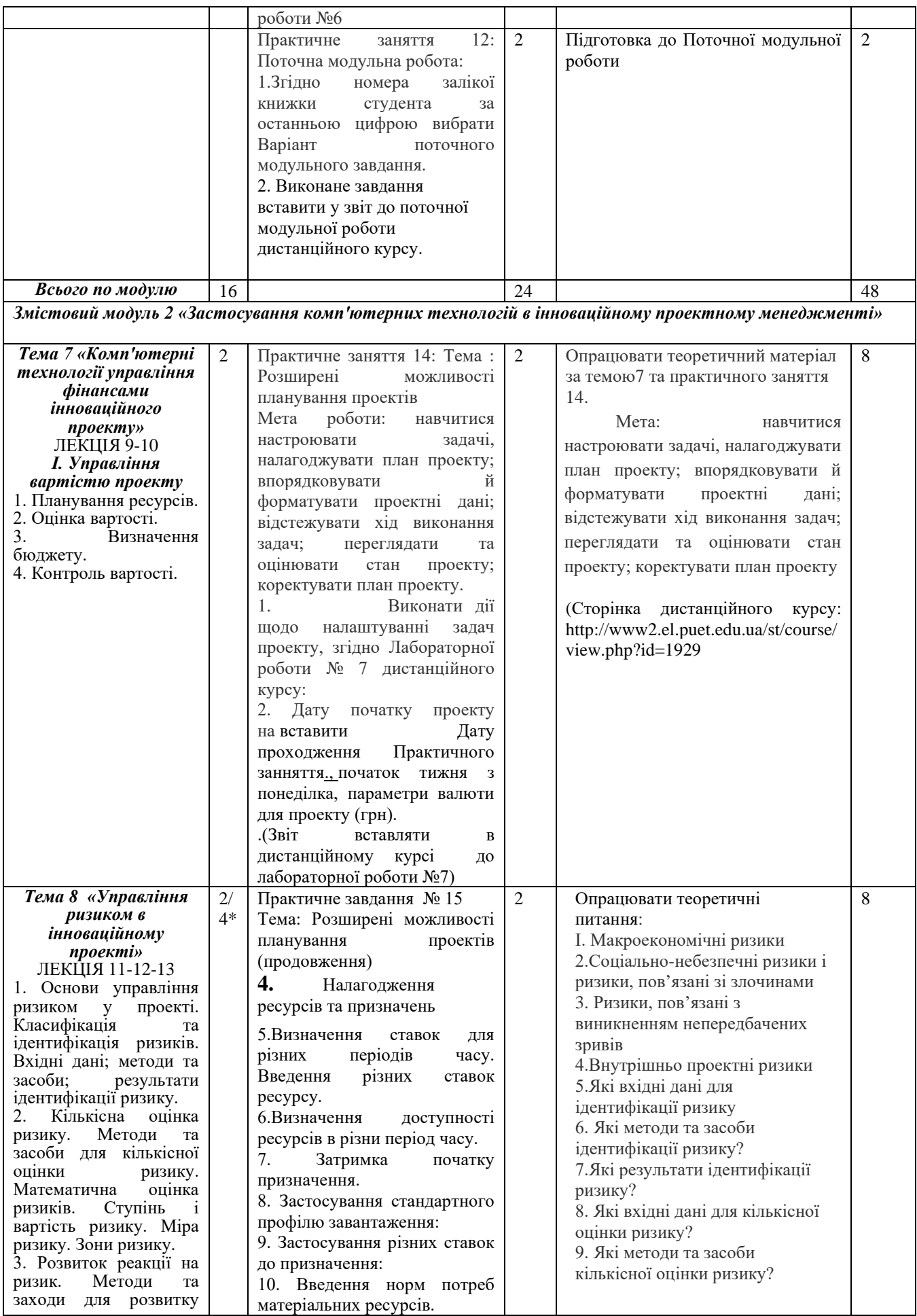

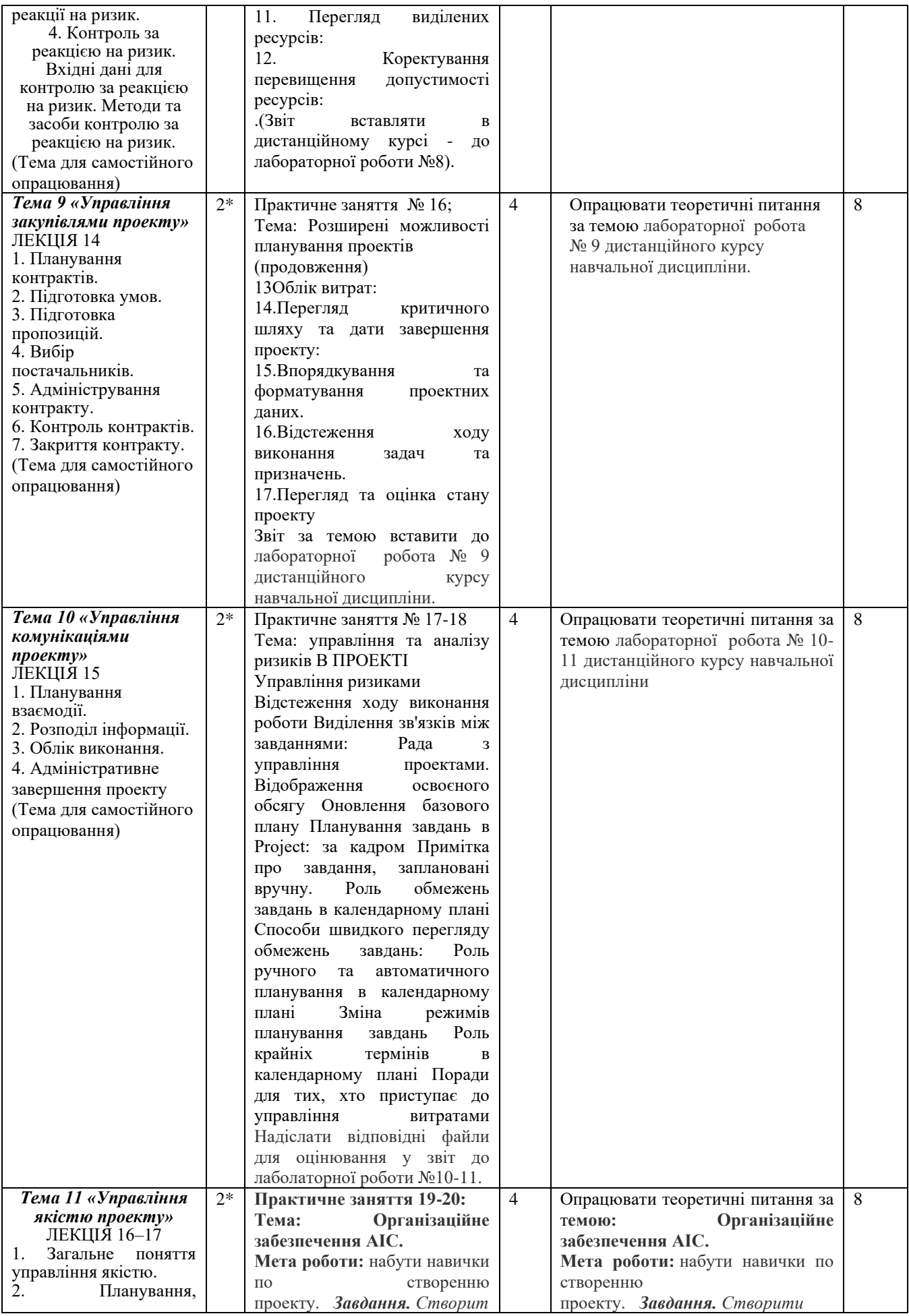

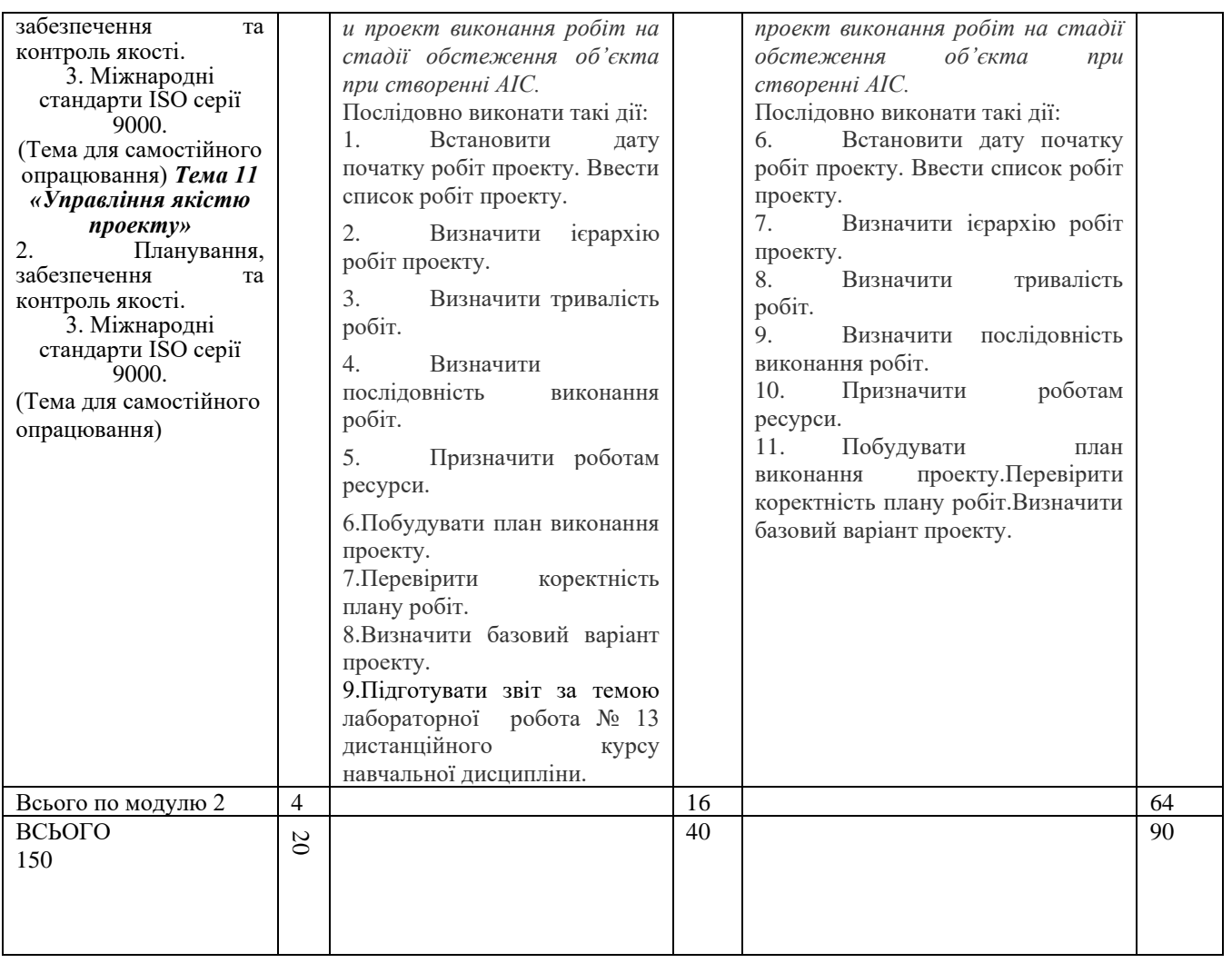

# **Розділ 5. «Система оцінювання знань студентів».**

Таблиця 5. Розподіл балів за результатами вивчення навчальної дисципліни*-*Підсумкова оцінка за вивчення навчальної дисципліни розраховується через поточне оцінювання та підсумкове оцінювання

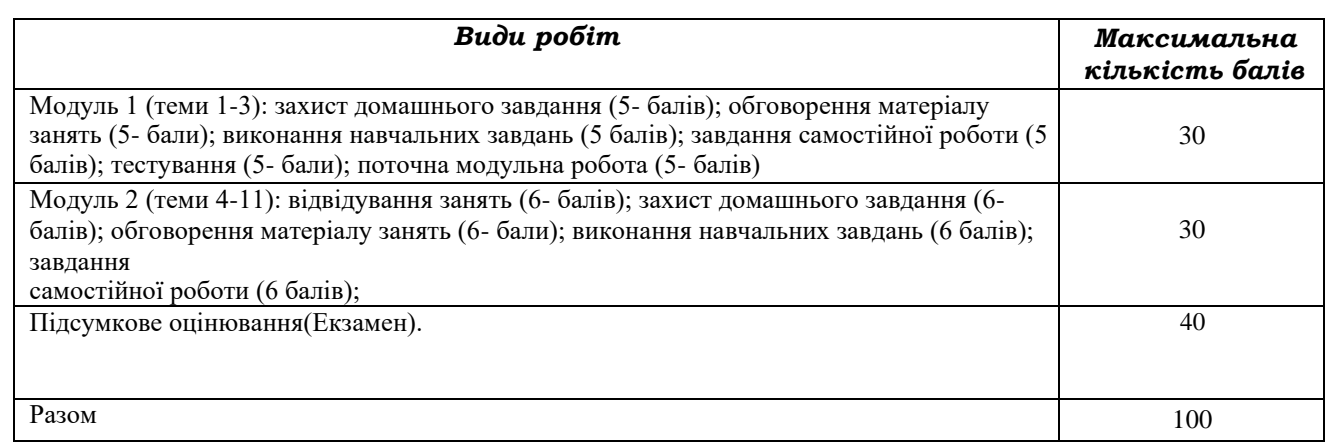

# **Система нарахування додаткових балів за всіма видами робіт з навчальної**

# **дисципліни**

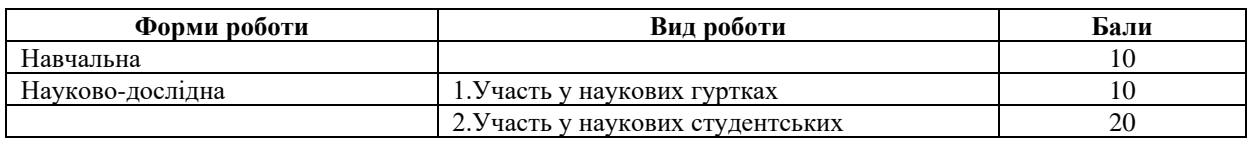

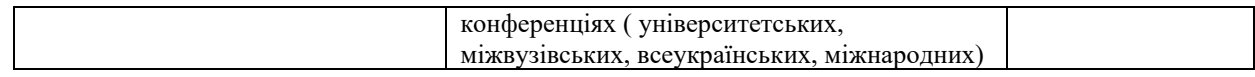

### **Система нарахування додаткових балів за всіма видами робіт з навчальної**

#### **дисципліни**

За додаткові види навчальних робіт студент можеотримати не більше 30 балів. Додаткові бали додаються до загальної підсумкової оцінки за вивчення навчальної дисципліни, але загальна підсумкова оцінка не може перевищувати 100 балів.

# Таблиця 6. **Шкала оцінювання знань здобувачів вищої освіти за результатами вивчення навчальної дисципліни**

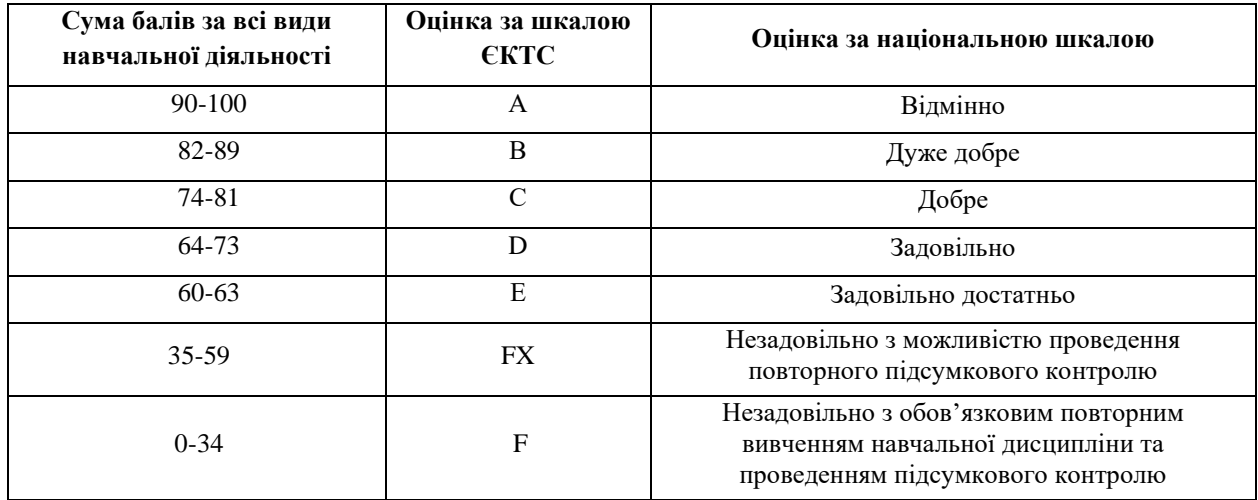

#### *Політика вивчення навчальної дисципліни та оцінювання*

• Політика зарахування результатів неформальної освіти: Студент, що має сертифікати, свідоцтва, дипломи, які отримані знання здобуті у результаті у неформальної або формальної освіти, має право на часткове перезарахування результатів за відповідними темами курсу: <http://www.puet.edu.ua/uk/neformalna-osvita>,

[http://puet.edu.ua/sites/default/files/polozhennya\\_pro\\_zarahuvannya\\_rezultativ\\_neformalnoyi\\_osvity.pdf](http://puet.edu.ua/sites/default/files/polozhennya_pro_zarahuvannya_rezultativ_neformalnoyi_osvity.pdf)

## **Політика оцінювання здобувачів вищої освіти.**

• Політика щодо термінів виконання та перескладання: Виконані практичні завдання здаються протягом тижня в електронному вигляді (надсилаються до дистанційного курсу навчальної дисципліни у розділі до кожного практичного заняття/лабораторної роботи). Індивідуальні завдання виконуються самостійно та здаються до модульної контрольної роботи в електронному вигляді ДК(дистанційного курсу). Роботи, які здаються з порушенням терміну без поважних причин, оцінюються на нижчу оцінку (зниження проводиться на-25%).

Положення про організацію освітнього процесу [https://puet.edu.ua/wp](https://puet.edu.ua/wp-content/uploads/2023/06/polozhennya-pro-organizacziyu-osvitnogo-proczesu.pdf)[content/uploads/2023/06/polozhennya-pro-organizacziyu-osvitnogo-proczesu.pdf](https://puet.edu.ua/wp-content/uploads/2023/06/polozhennya-pro-organizacziyu-osvitnogo-proczesu.pdf)

Положення про порядок та критерії оцінювання знань, вмінь та навичок здобувачів вищої освіти [https://puet.edu.ua/wp-content/uploads/2023/07/polozh\\_por\\_kryt\\_ocinyuvannya.pdf](https://puet.edu.ua/wp-content/uploads/2023/07/polozh_por_kryt_ocinyuvannya.pdf)

Порядок ліквідації здобувачами вищої освіти академічної заборгованості [https://puet.edu.ua/wp](https://puet.edu.ua/wp-content/uploads/2023/07/poryadok-likvidacziyi-zdobuvachamy-vyshhoyi-osvity-akademichnoyi-zaborgovanosti.pdf)[content/uploads/2023/07/poryadok-likvidacziyi-zdobuvachamy-vyshhoyi-osvity-akademichnoyi-zaborgovanosti.pdf](https://puet.edu.ua/wp-content/uploads/2023/07/poryadok-likvidacziyi-zdobuvachamy-vyshhoyi-osvity-akademichnoyi-zaborgovanosti.pdf) .

Положення про повторне навчання [https://puet.edu.ua/wp-content/uploads/2023/07/poloz\\_pro-povt](https://puet.edu.ua/wp-content/uploads/2023/07/poloz_pro-povt-navch.pdf)[navch.pdf](https://puet.edu.ua/wp-content/uploads/2023/07/poloz_pro-povt-navch.pdf) .

• **Політика щодо відвідування:** відвідування занять є обов'язковим компонентом у освітньому процесі. За об'єктивних причин (наприклад, хвороба, працевлаштування, стажування) навчання може відбуватись в он-лайн формі (Moodle) на дистанційому курсі навчальної дисципліни - за індивідуальним графіком і за погодженням із провідним викладачем та обов'язковим виконанням всіх завдань передбачених силабусом та робочою програмою навчальної дисципліни.

• **Політика щодо академічної доброчесності**: студенти мають свідомо дотримуватися «Положення про академічну доброчесність» ([http://puet.edu.ua/sites/default/files/polozhennya\\_pro\\_akademichnu\\_dobrochesnist\\_2020.pdf](http://puet.edu.ua/sites/default/files/polozhennya_pro_akademichnu_dobrochesnist_2020.pdf)); yci індивідуальні завдання виконуються студентом самостійно, у випадку виявлення плагіату, завдання не зараховуються. Списування під час виконання поточних модульних робіт та тестування заборонено (в т. ч. із використанням мобільних девайсів). Мобільні пристрої дозволяється використовувати лише під час он-лайн тестування та підготовки практичних завдань в процесі заняття.

**В ПУЕТ діють:**Кодекс честі студента [https://puet.edu.ua/wp](https://puet.edu.ua/wp-content/uploads/2023/07/kodeks_chesti_studenta.pdf)[content/uploads/2023/07/kodeks\\_chesti\\_studenta.pdf](https://puet.edu.ua/wp-content/uploads/2023/07/kodeks_chesti_studenta.pdf) *.*

Положення про академічну доброчесність [https://puet.edu.ua/wp](https://puet.edu.ua/wp-content/uploads/2023/07/polozh_akadem_dobrochesnist.pdf)[content/uploads/2023/07/polozh\\_akadem\\_dobrochesnist.pdf](https://puet.edu.ua/wp-content/uploads/2023/07/polozh_akadem_dobrochesnist.pdf)

Положення про запобігання випадків академічного плагіату [https://puet.edu.ua/wp](https://puet.edu.ua/wp-content/uploads/2023/07/polozhennya-pro-zapobigannyavypadkam-akademichnogo-plagiatu.pdf)[content/uploads/2023/07/polozhennya-pro-zapobigannyavypadkam-akademichnogo-plagiatu.pdf](https://puet.edu.ua/wp-content/uploads/2023/07/polozhennya-pro-zapobigannyavypadkam-akademichnogo-plagiatu.pdf) *.*

**Політика визнання результатів навчання визначена такими документами:**

Положення про порядок перезарахування результатів навчання, здобутих в іноземних та вітчизняних закладах освіти [https://puet.edu.ua/wp-content/uploads/2023/07/polozh\\_por\\_perezarah\\_rez\\_zvo.pdf](https://puet.edu.ua/wp-content/uploads/2023/07/polozh_por_perezarah_rez_zvo.pdf) *.*

Положення про академічну мобільність здобувачів вищої освіти [https://puet.edu.ua/wp](https://puet.edu.ua/wp-content/uploads/2023/07/polozha_pro_akademichnu_mobilnist.pdf)[content/uploads/2023/07/polozha\\_pro\\_akademichnu\\_mobilnist.pdf](https://puet.edu.ua/wp-content/uploads/2023/07/polozha_pro_akademichnu_mobilnist.pdf)

Положення про порядок визнання результатів навчання здобутих шляхом неформальної та/або інформальної освіти [https://puet.edu.ua/wp-content/uploads/2023/07/polozhennya-pro-poryadok-vyznannya](https://puet.edu.ua/wp-content/uploads/2023/07/polozhennya-pro-poryadok-vyznannya-rezultativ-navchannya-zdobutyh-shlyahom-neformalnoyi-ta-abo-informalnoyi-osvity.pdf)[rezultativ-navchannya-zdobutyh-shlyahom-neformalnoyi-ta-abo-informalnoyi-osvity.pdf;](https://puet.edu.ua/wp-content/uploads/2023/07/polozhennya-pro-poryadok-vyznannya-rezultativ-navchannya-zdobutyh-shlyahom-neformalnoyi-ta-abo-informalnoyi-osvity.pdf) *інфографіка* (розділ Освіта/Організація освітнього процесу/Неформальна освіта) [https://puet.edu.ua/neformalna-osvita/.](https://puet.edu.ua/neformalna-osvita/)

**Політика вирішення конфліктних ситуацій:**

Положення про правила вирішення конфліктних ситуацій [https://puet.edu.ua/wp](https://puet.edu.ua/wp-content/uploads/2023/07/polozhennya-pro-pravyla-vyrishennya-konfliktnyh-sytuaczij-u-puet.pdf)[content/uploads/2023/07/polozhennya-pro-pravyla-vyrishennya-konfliktnyh-sytuaczij-u-puet.pdf](https://puet.edu.ua/wp-content/uploads/2023/07/polozhennya-pro-pravyla-vyrishennya-konfliktnyh-sytuaczij-u-puet.pdf)

Положення про апеляцію результатів підсумкового контролю у формі екзамену [https://puet.edu.ua/wp-content/uploads/2023/07/poloz\\_pro-apel\\_pidscontr.pd](https://puet.edu.ua/wp-content/uploads/2023/07/poloz_pro-apel_pidscontr.pd) f

уповноважена особа з питань запобігання та виявлення корупції [https://puet.edu.ua/zapobigannya-ta](https://puet.edu.ua/zapobigannya-ta-protidiya-korupciyi/)[protidiya-korupciyi/](https://puet.edu.ua/zapobigannya-ta-protidiya-korupciyi/) *.*

**Політика підтримки учасників освітнього процесу:** 

Психологічна служба:<http://puet.edu.ua/psyhologichna-pidtrymka-v-puet/> *.*

Студентський омбудсмен (Уповноважений з прав студентів) ПУЕТ [http://puet.edu.ua/other](http://puet.edu.ua/other-divisions/studentskyj-ombudsmen-upovnovazhenyj-z-prav-studentiv-puet/)[divisions/studentskyj-ombudsmen-upovnovazhenyj-z-prav-studentiv-puet/](http://puet.edu.ua/other-divisions/studentskyj-ombudsmen-upovnovazhenyj-z-prav-studentiv-puet/)

Уповноважений з прав корупції <https://puet.edu.ua/zapobigannya-ta-protidiya-korupciyi/>

**Безпека освітнього середовища:** Інформація про безпечність освітнього середовища ПУЕТ наведена у вкладці «Безпека життєдіяльності» <http://puet.edu.ua/pro-puet/bezpeka-zhyttyediyalnosti/> .

# **Розділ 6. «Інформаційні джерела»**

### **Основна**

#### **Законодавчі та нормативні акти України**

1. Господарський Кодекс України. Закон України. № 436 - ІV від 16.01.2003 р. (Верховна Рада України Кодекс України, Кодекс, Закон від 16.01.2003 №436-IV

Остання редакція від 01.01.2020. Внесення змін (закон від 20.09.2019 N 123-IX /123-20/) – Режим доступу: www. zakon. rada.qov.ua.

#### **Базова**

1.Рогоза М.Є. Управління проектами інформатизації : навч.- метод. посібн. : В 2-х ч., Ч. 1 / М.Є. Рогоза, О.К. Кузьменко. – Полтава : РВВ ПУЕТ, 2011. – 245 с.- [http://dropdoc.ru/doc/803724/poltavs.\\_kij](http://dropdoc.ru/doc/803724/poltavs._kij-un%D1%96versitet-spozhivcho%D1%97-kooperac%D1%96%D1%97-ukra%D1%97ni)[un%D1%96versitet-spozhivcho%D1%97-kooperac%D1%96%D1%97-ukra%D1%97ni;](http://dropdoc.ru/doc/803724/poltavs._kij-un%D1%96versitet-spozhivcho%D1%97-kooperac%D1%96%D1%97-ukra%D1%97ni)

2.Рогоза М.Є. Управління проектами інформатизації : навч.- метод. посібн. : В 2-х ч., Ч. 2 / М.Є. Рогоза, О.К. Кузьменко. – Полтава : РВВ ПУЕТ, 2011. – 189 с.

3. Рогоза М.Є., Кузьменко О.К. Управління проектами інформатизації: Методичні рекомендації та завдання до виконання лабораторних робіт для студентів спеціальностей: 7.050102 «Економічна кібернетика», 8.050102 «Економічна кібернетика». – Полтава : РВВ ПУСКУ, 2010. – 102с.

**4. Рогоза М.Є.,** Формування інституційного середовища сталого розвитку старопромислових районів: **проектний підхід** стратегування інноваційної екосистеми, (Rohoza M. Ye. Formation of the Institutional Environment for the Sustainable Development of Old Industrial Areas:a Project Approach to Innovation Ecosystem Strategy), Економічний вісник Донбасу № 2(68), 2022. С. 86-95. [http://www.evd](http://www.evd-journal.org/download/2022/02/10-Rohoza.pdf)[journal.org/download/2022/02/10-Rohoza.pdf;](http://www.evd-journal.org/download/2022/02/10-Rohoza.pdf)

DOI: https://doi.org/10.12958/1817-3772-2022-2(68)-86-95 **(фахове видання);** (**Україна**).

**5. Рогоза М. Є., Петрова І. П.** Сталий розвиток на рівні промислових районів: **проєктний підхід** стратегування. Вісник економічної науки України. 2022. № 1 (42). С. 49-56. DOI: https://doi.org/10.37405/1729- 7206.2022.1(42).49-56 Rohoza, M. Ye., Petrova, I. P. (2022). Sustainable Development at the Level of Industrial Areas: a Project Strategy Approach. Visnyk ekonomichnoi nauky Ukrainy, 1 (42), рр. 49-56. DOI: https://doi.org/10.37405/1729-7206.2022.1(42).49- 56 [https://mail.google.com/mail/u/0/#inbox?projector=1.](https://mail.google.com/mail/u/0/#inbox?projector=1) (**Україна**)

**6.Рогоза М.Є., Ляшенко В.І., Петрова І.П.,** Проектний підхід обгрунтування стратегічних сценаріїв сталого розвитку промислових регіонів України на засадах смарт-спеціалізації/ М.Є. Рогоза, В.І. Ляшенко, І.П. Петрова, / Сучасні напрями розвитку економіки, підприємництва, технологій та їх правового

забезпечення: матеріали Міжнародної науково-практичної конференції / відповід. за вип. : проф. Семак Б. Б.. − Львів : вид-во Львівського торговельно-економічного університету, 2022. − - С.23-25.

**7.Ляшенко В.І., Петрова І.П., Рогоза М.Є.,** Проектний підхід у формуванні стратегічних сценаріїв виходу на траєкторію сталого розвитку промислових регіонів України/В.І. Ляшенко, І.П. Петрова, М.Є. Рогоза,/ Формування механізмів управління якістю та підвищення конкурентоспроможності підприємств: ХІІІ Міжнародна науково-практична інтернет-конференція молодих вчених та студентів: тези доповідей, Дніпро, 19 травня 2022 р. [Електронне видання] – Дніпро: Університет імені Альфреда Нобеля, 2022. – С.178-181.- [https://duan.edu.ua/images/News/UA/Departments/Entrepreneurship/2022/13\\_mizhn\\_conf.pdf](https://duan.edu.ua/images/News/UA/Departments/Entrepreneurship/2022/13_mizhn_conf.pdf)

**8.Рогоза М.Є., Перебийніс В.І, Кузьменко О.Г., Федірець О.В.,** Концептуальні засади стратегування системи енерговикористання суб'єктів господарювання**/** Соціально-економічний розвиток України: моделі, механізми, стратегії: монографія/ М.Є. Рогоза, В.І. Перебийніс, К.Ю. Вергал, О.К Кузьменко, Ж.А. Кононенко, Г.В. Карнаухова, Г.А. Рыжкова, В.М. Чубай та ін.; за наук. ред. д.е.н., проф. М.Є. Рогози– Полтава, ПУЕТ,2021. – C.60-73. [-http://dspace.puet.edu.ua/handle/123456789/11429;](http://dspace.puet.edu.ua/handle/123456789/11429)

9. **Рогоза М.Є.,** Кузуб С.В., Проектний підхід обґрунтування розвитку регіонів України на засадах технологічних змін /М.Є. Рогоза, С.В.Кузуб / Економіка сьогодні: проблеми моделювання та управління : матеріали ХІІ Міжнародної науково-практичної інтернет-конференції (м. Полтава, 17–18 листопада 2022 року) / за заг. ред. М. Є. Рогози, Г. В. Карнаухової. – Полтава : ПУЕТ, 2022. – 236 с. – 1 електрон. опт. диск (CD-ROM). – Текст укр. та англ. мовами. ISBN 978-966-184-434-5– С.79-81. http://dspace.puet.edu.ua/handle/123456789/12512;

10. Рогоза М.Є., Столярчук В.М., Аналіз підходів до прийняття управлінських рішень розвитку об'єктів сфери обслуговування [Електронний ресурс] / М.Є. Рогоза, В.М. Столярчук // Ефективна економіка. – 2018. – № 2. – Режим доступу: [http://www.economy.nayka.com.ua/?op=1&z=6100;](http://www.economy.nayka.com.ua/?op=1&z=6100)

11. Рогоза М.Є., Рогоза В.М., Інформаційні технології при процесному управлінні розвитком економічного об'єкта/Проблеми та перспективи розвитку інноваційної діяльності в Україні : матеріали ХІ Міжнародного бізнес- форуму (Київ, 22 березня 2018 р.) / відп. ред. А.А. Мазаракі. – Київ : Київ. нац. торг. екон. ун-т, 2018. – – С. 158-160. –

[https://knute.edu.ua/file/ODc0Mw==/53ec8a30e688165ab46cb806c8831614.pdf;](https://knute.edu.ua/file/ODc0Mw==/53ec8a30e688165ab46cb806c8831614.pdf)

12.Gerardus Blokdyk Project Management Tools A Complete Guide, - 2020, 222 p.

13..Катренко А.В. Управління ІТ-проектами: підручник. кн.1. Стандарти, моделі та методи управління проектами/ А.В.Катренко; за ред. В.В.Пасічника.- Л.: Новий Світ-2000, - 2019.- 550с.

14. Зачко О. Б., Івануса А.І., Кобилкін Д.С. Управління проектами: теорія, практика, інформаційні технології. – Львів: ЛДУ БЖД, 2019. – 173 с. [https://sci.ldubgd.edu.ua/bitstream/123456789/5781/2/%D0%9A%D0%BD%D0%B8%D0%B3%D0%B0%20%D0](https://sci.ldubgd.edu.ua/bitstream/123456789/5781/2/%D0%9A%D0%BD%D0%B8%D0%B3%D0%B0%20%D0%A3%D0%9F.pdf) [%A3%D0%9F.pdf;](https://sci.ldubgd.edu.ua/bitstream/123456789/5781/2/%D0%9A%D0%BD%D0%B8%D0%B3%D0%B0%20%D0%A3%D0%9F.pdf)

15.Єгорченков О. В. Азбука управління проектами. Планування : навч. посіб. / О. В. Єгорченков, Н. Ю. Єгорченкова, Є. Ю. Катаєва. – Київ : КНУ ім.Т.Шевченка, 2017. – 117 с.- Режим доступу: [http://www.geol.univ.kiev.ua/lib/ABC\\_project\\_management.pdf/.](http://www.geol.univ.kiev.ua/lib/ABC_project_management.pdf/)

16.Основні засади проектного менеджменту / Черніг. центр перепідготовки та підвищення кваліфікації працівників органів держ. влади, органів місц. самоврядування, держ. п-в, установ і орг.; Упор. Чабак Л. А. – Чернігів: Сіверський центр післядипломної освіти, 2016. – 56 с- Режим доступу: [https://sivertraining.org.ua/wp-content/uploads/2017/01/METOD\\_Proekti\\_zasadi\\_menedjmenty.pdf](https://sivertraining.org.ua/wp-content/uploads/2017/01/METOD_Proekti_zasadi_menedjmenty.pdf)

17.Прикладні аспекти управління проектами в публічній сфері / за заг. ред. О.В. Кулініча. – Х. : ФОП Іванченко І.С., 2018. – 93 с.- Режим доступу: <http://vns.puet.edu.ua/file.php/723/applied-aspects.pdf>

18.Управління проектами: навч. посіб. / Ю. І. Буріменко, Л. В. Галан, І. Ю. Лебедєва, А. Ю. Щуровська; за ред. Ю. І. Буріменко. – Одеса: ОНАЗ ім. О. С. Попова, 2017. – 208 с.- Режим доступу: [http://vns.puet.edu.ua/file.php/701/Upravlinnja\\_proektami\\_navchalnii\\_posibnik.pdf](http://vns.puet.edu.ua/file.php/701/Upravlinnja_proektami_navchalnii_posibnik.pdf)

19. Прикладні аспекти управління проектами в публічній сфері / за заг. ред. О.В. Кулініча. – Х. : ФОП Іванченко І.С., 2018. – 93 с. ISBN 978-617-7675-34-0-режим доступу<http://invest.kh.ua/images/library/1812/applied-aspects.pdf>

20. Ляшенко О.М. Опорний конспект лекцій з курсу "Управління проектами інформатизації економічних систем" для студентів освітньо-кваліфікаційного рівня – магістр. Галузь знань – 0305 економіка і підприємництво Напрям підготовки – 6.030502 економічна кібернетика Тернопіль - 2010 – режим по производительно при производительно производительно доступу и производительно на не на при при при пр

[http://dspace.tneu.edu.ua/bitstream/316497/10068/1/%D0%BE%D0%BF%D0%BE%D1%80%D0%BD%D0%B8%](http://dspace.tneu.edu.ua/bitstream/316497/10068/1/%D0%BE%D0%BF%D0%BE%D1%80%D0%BD%D0%B8%D0%B9%20%D0%BA%D0%BE%D0%BD%D1%81%D0%BF%D0%B5%D0%BA%D1%82.pdf) [D0%B9%20%D0%BA%D0%BE%D0%BD%D1%81%D0%BF%D0%B5%D0%BA%D1%82.pdf](http://dspace.tneu.edu.ua/bitstream/316497/10068/1/%D0%BE%D0%BF%D0%BE%D1%80%D0%BD%D0%B8%D0%B9%20%D0%BA%D0%BE%D0%BD%D1%81%D0%BF%D0%B5%D0%BA%D1%82.pdf)

21. Демиденко М.А. Управління проектами інформатизації : навч. посіб. / М.А. Демиденко ; Нац. гірн. ун-т. –– Електрон. текст. дані. – Д. : 2014. – 114 с. – Режим доступу: http://nmu.org.ua (дата звернення: 17.09.2014). – Назва з екрана<http://ir.nmu.org.ua/bitstream/handle/123456789/146893/Demydenko%20UPI.pdf?sequence=1>

22. «Управління проектами»: навчальний посібник до вивчення дисципліни для магістрів галузі знань 07 «Управління та адміністрування» спеціальності 073 «Менеджмент» спеціалізації: «Менеджмент і бізнес-адміністрування», «Менеджмент міжнародних проектів», «Менеджмент інновацій», «Логістика»/

Уклад.: Л.Є. Довгань, Г.А.Мохонько, І.П Малик. – К.: КПІ ім. Ігоря Сікорського, 2017. – 420 с. [https://ela.kpi.ua/jspui/bitstream/123456789/19481/1/DMM\\_UP\\_2017.pdf](https://ela.kpi.ua/jspui/bitstream/123456789/19481/1/DMM_UP_2017.pdf)

23.The Scrum Guide. The Definitive Guide to Scrum: The Rules of the Game. – [Electronic resource]. – URL: [http://www.scrumguides.org/.](http://www.scrumguides.org/)

24.A guide to the project management body of knowledge (PMBOK® Guide). 6th Edition. Newtown Square, PA : Project Management Institute, 2017. 756 p.

25.A guide to the Scrum Body of Knowledge (SBOK Guide). 2016 Edition. SCRUMstudy, a brand of VMEdu, Inc., Phoenix, Arizona USA. 2016. 340 p.

**Електронні ресурси**

1.Дистанційний курс на сайтах: el.puet.edu.ua та vns.puet.edu.ua (сторінкаhttp://www2.el.puet.edu.ua/st/course/view.php?id=1929);

2. Управління проектами інформатизації [Електронний ресурс]: навч. посіб. до виконання комп'ютерних практикумів та практичних робіт за спеціальністю 051 «Економіка» освітня програма «Економічна кібернетика». Уклад.: Стець О.В. – Електронні текстові дані (1 файл: 9,57 Мбайт). – Київ : КПІ ім. Ігоря Сікорського, 2019. – 85 с.-

https://ela.kpi.ua/bitstream/123456789/47897/1/Upravlinnia\_proektamy\_informatyzatsii.pdf.

3. Introduction to Project Management.- [https://www.manage.gov.in/studymaterial/PM.pdf;](https://www.manage.gov.in/studymaterial/PM.pdf)

4. Fundamentals of Project Management. [https://www.nesacenter.org/uploaded/conferences/SEC/2014/handouts/Rick\\_Detwiler/15\\_Detwiler\\_Resources.pdf;](https://www.nesacenter.org/uploaded/conferences/SEC/2014/handouts/Rick_Detwiler/15_Detwiler_Resources.pdf) 5. Project Management. [https://www.opentextbooks.org.hk/system/files/export/15/15694/pdf/Project\\_Management\\_15694.pdf;](https://www.opentextbooks.org.hk/system/files/export/15/15694/pdf/Project_Management_15694.pdf)

#### **Розділ 7. «Програмне забезпечення навчальної дисципліни»**

Загальне програмне забезпечення, до якого входить пакет програмних продуктів Microsoft Office

- Microsoft Project 2013
- Microsoft PowerPoint;
- Microsoft Word;
- Microsoft Excel.
- Сторінка дистанційного курсу: http://www2.el.puet.edu.ua/st/course/view.php?id=1929
- Тестування проводиться підчас проведення занять (поточний контроль) та підсумкового контролю знань із використання дистанційного курсу навчальної дисципліни.